### **ASSESSORATO REGIONALE DELL'AGRICOLTURA DELLO SVILUPPO RURALE E DELLA PESCA MEDITERRANEA - DIPARTIMENTO REGIONALE AGRICOLTURA**

## **PSR SICILIA 2014/2020**

# **PISTA DI CONTROLLO SOTTOMISURA 3.1**

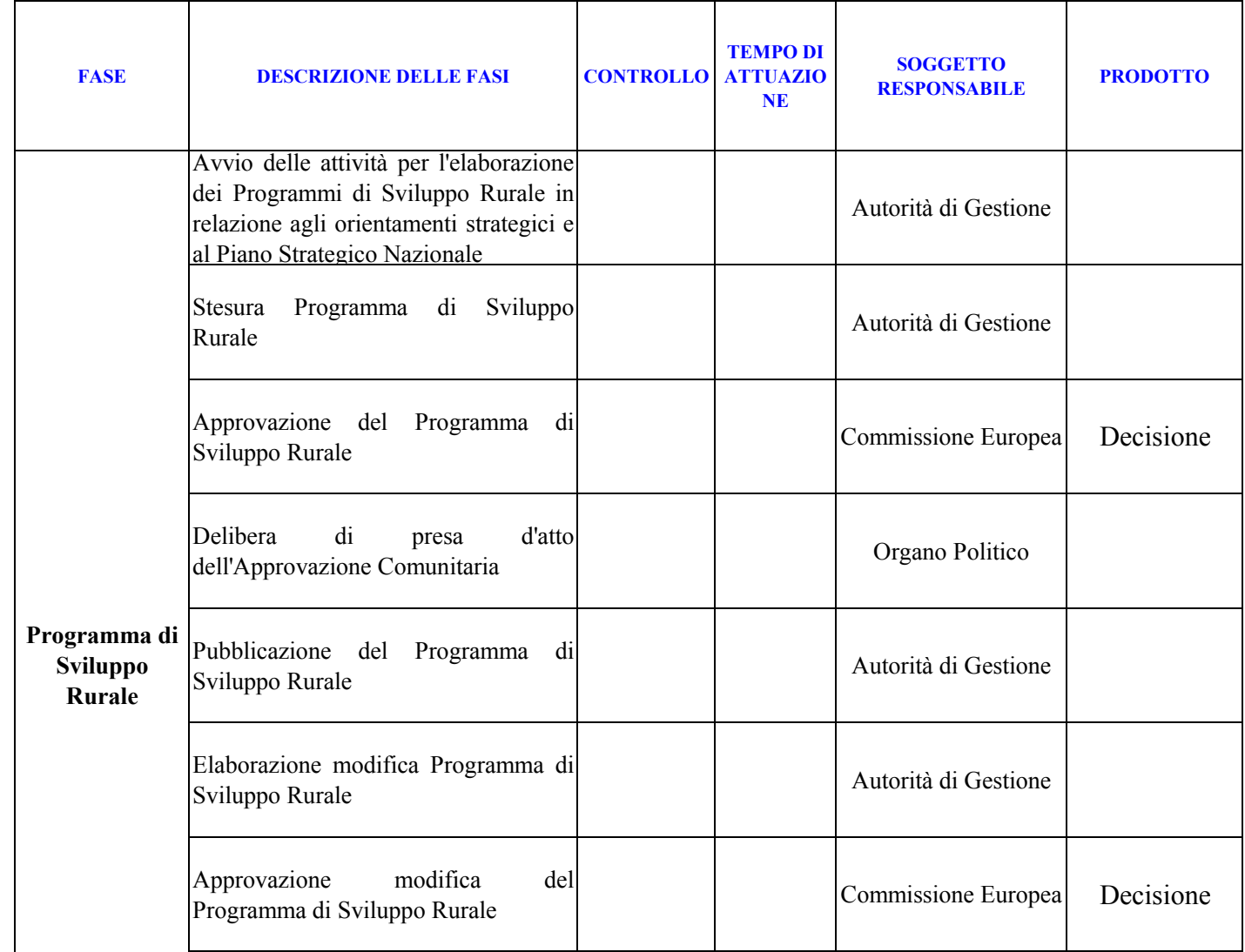

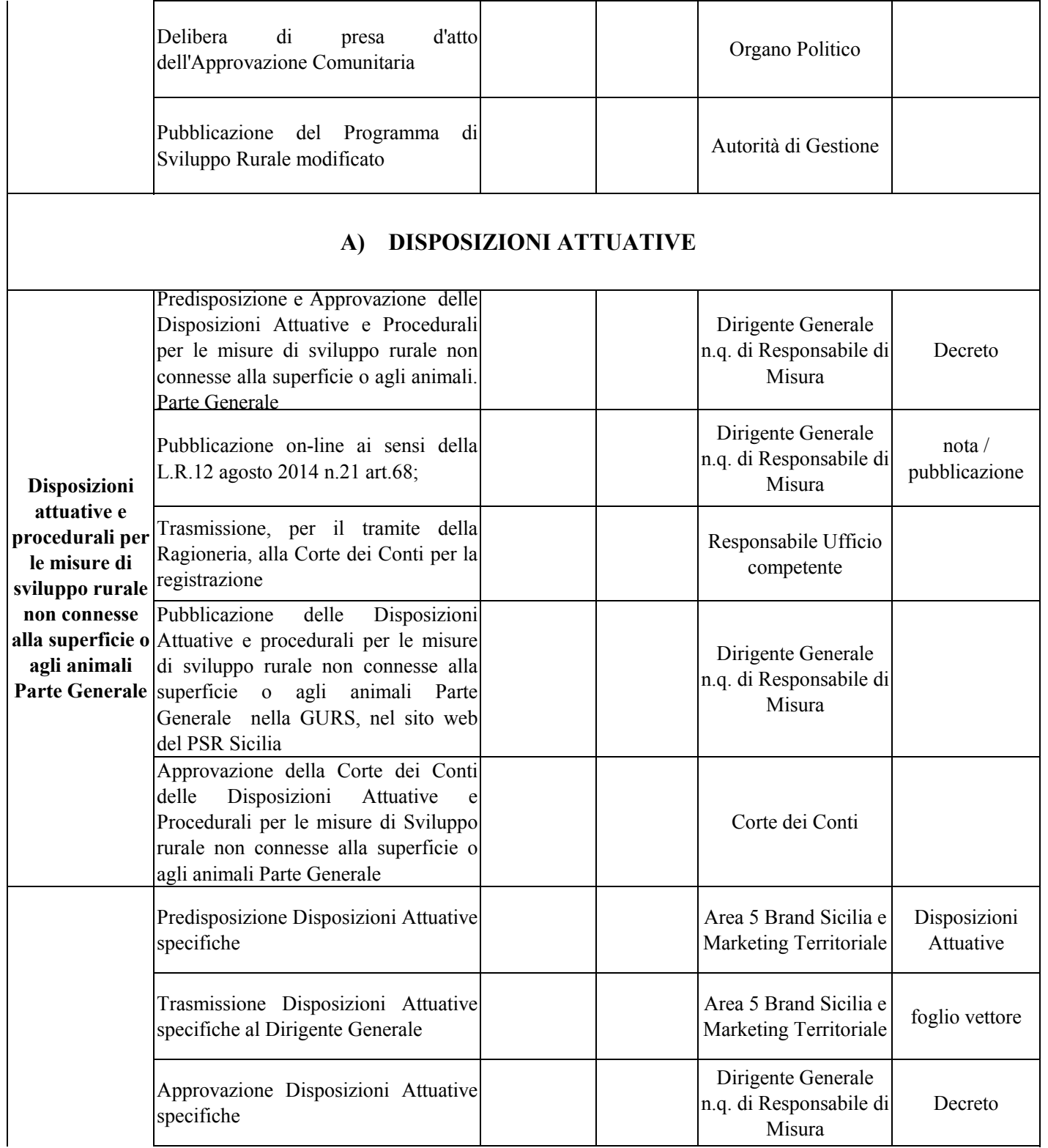

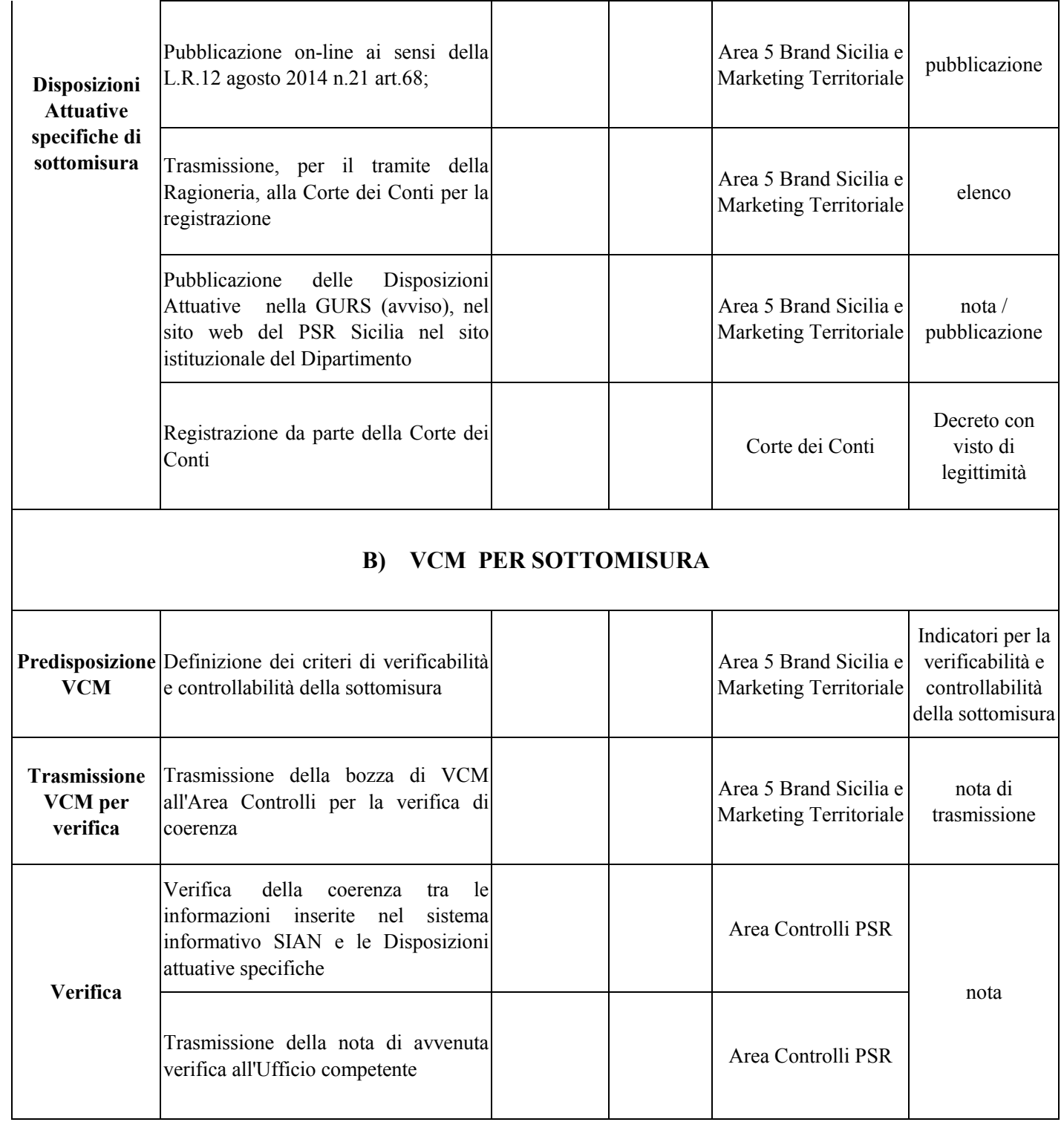

┬

─T

┑

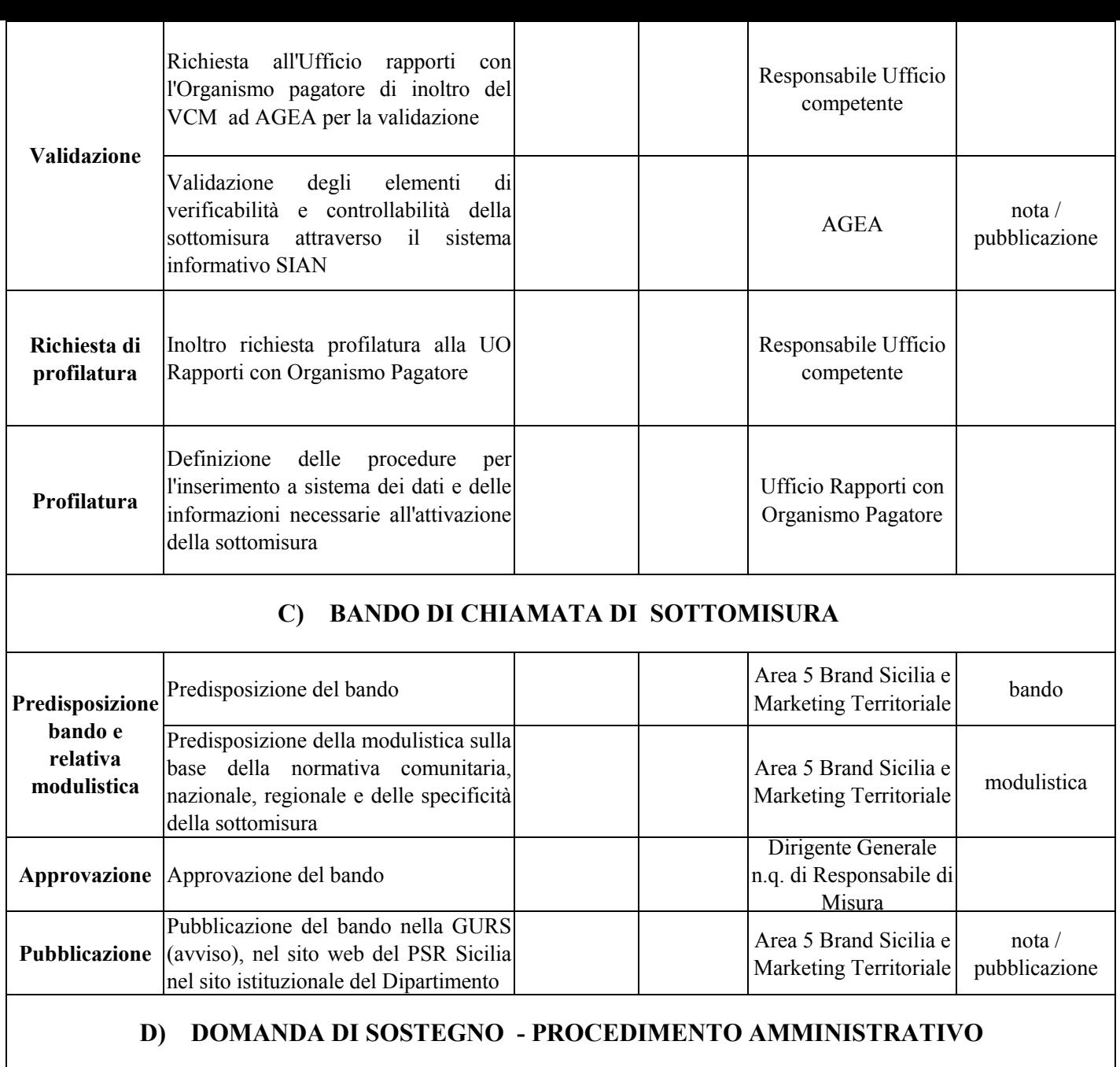

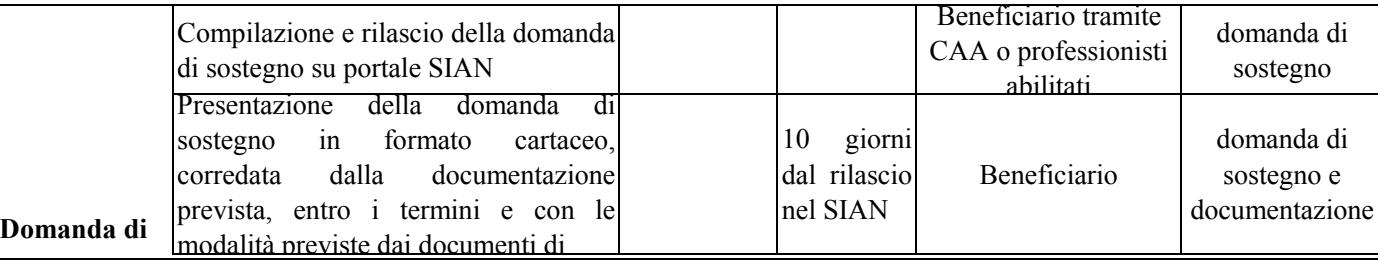

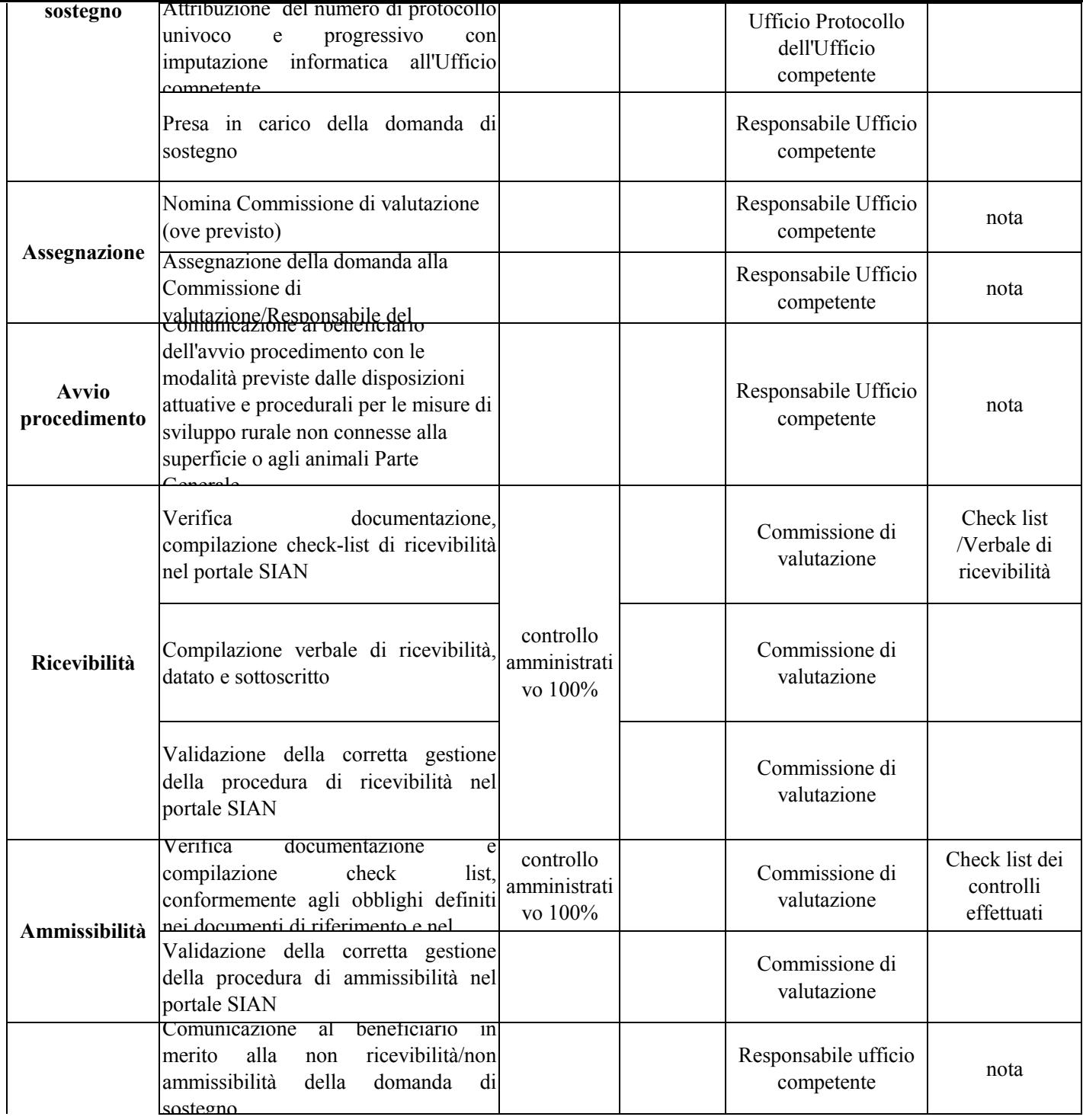

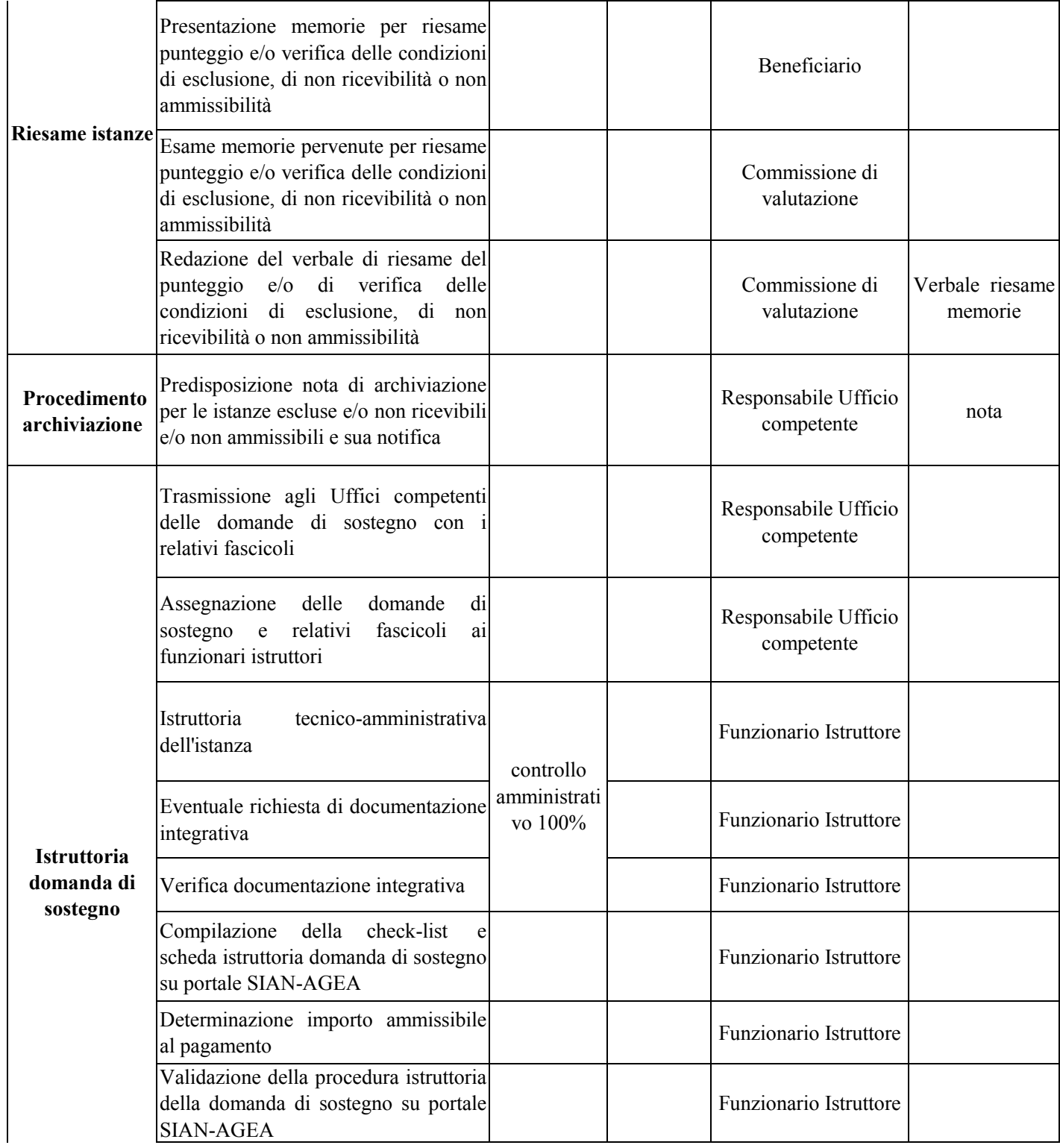

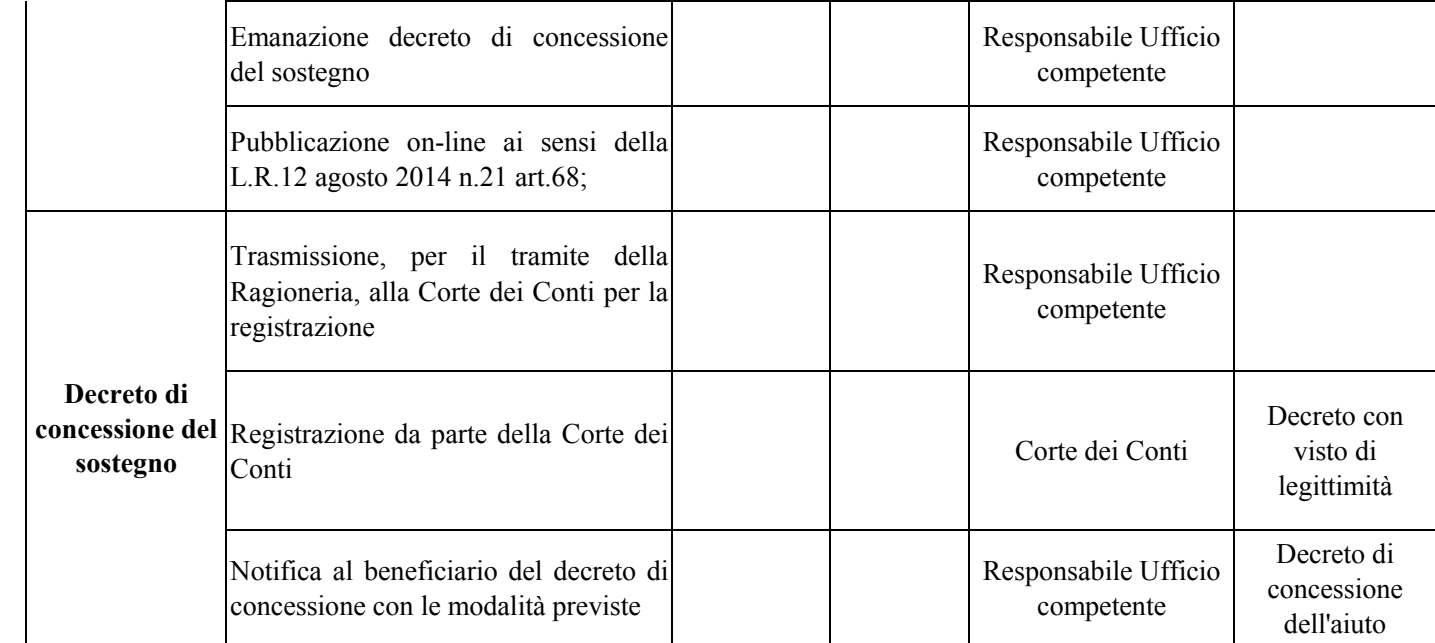

### **E) DOMANDE DI PAGAMENTO**

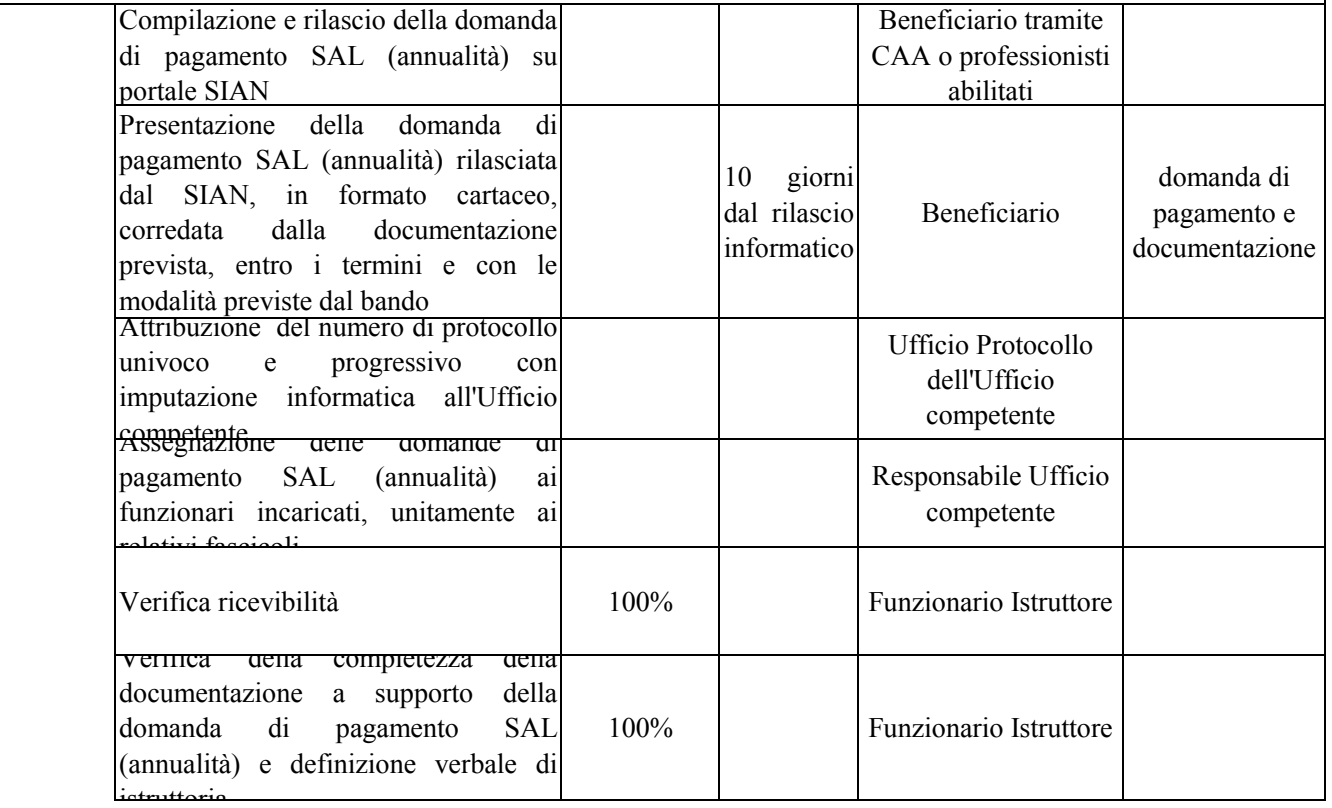

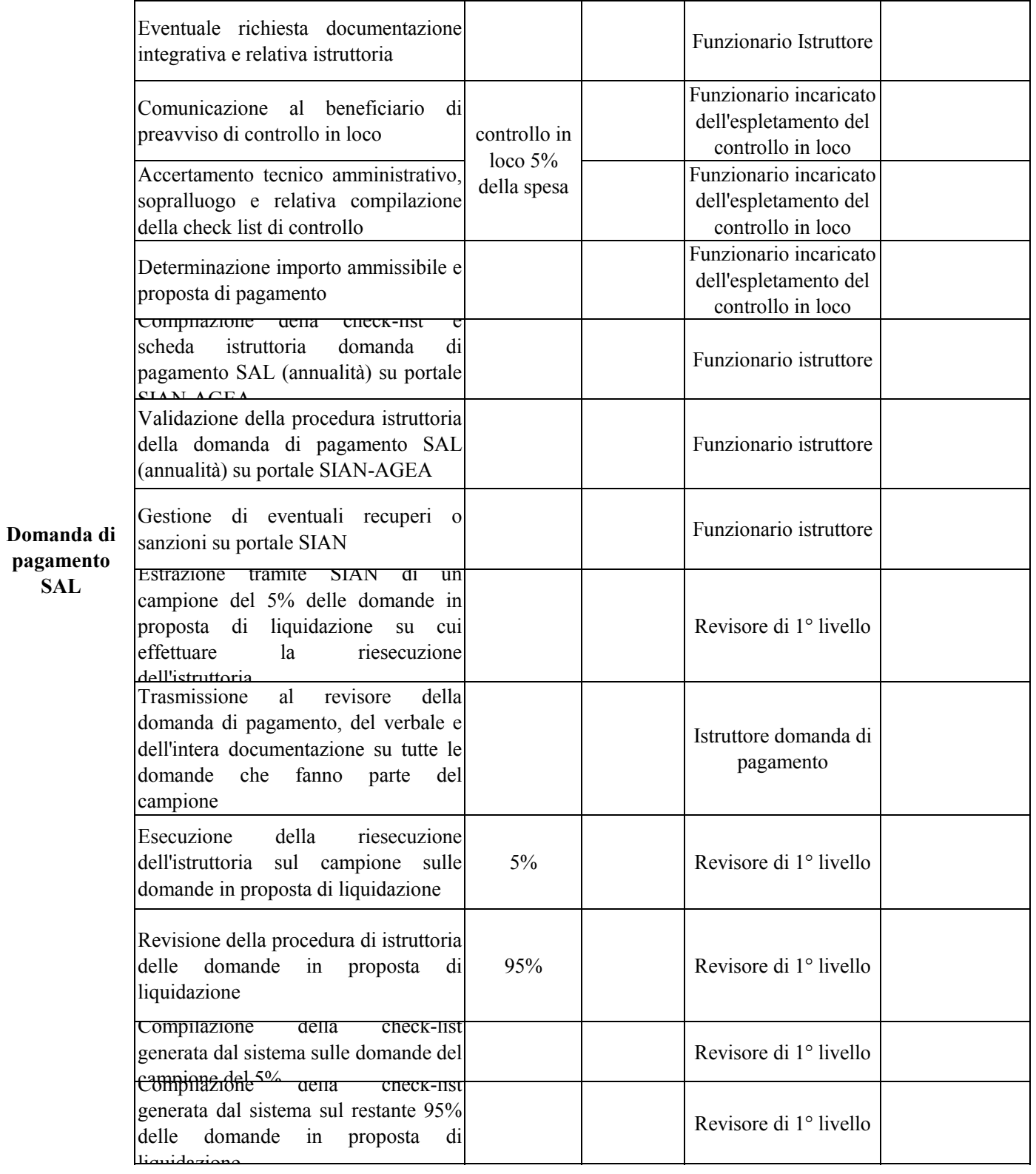

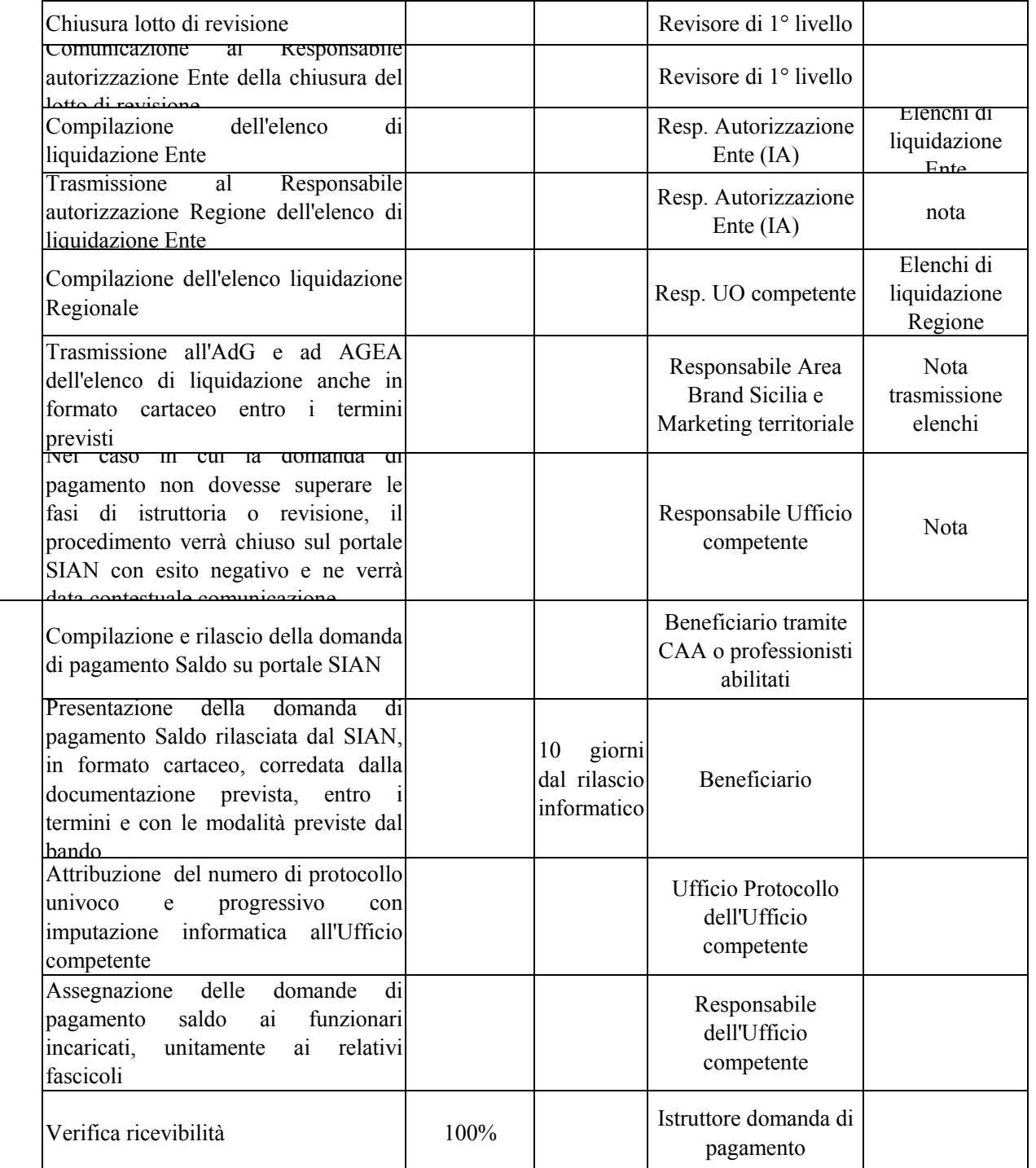

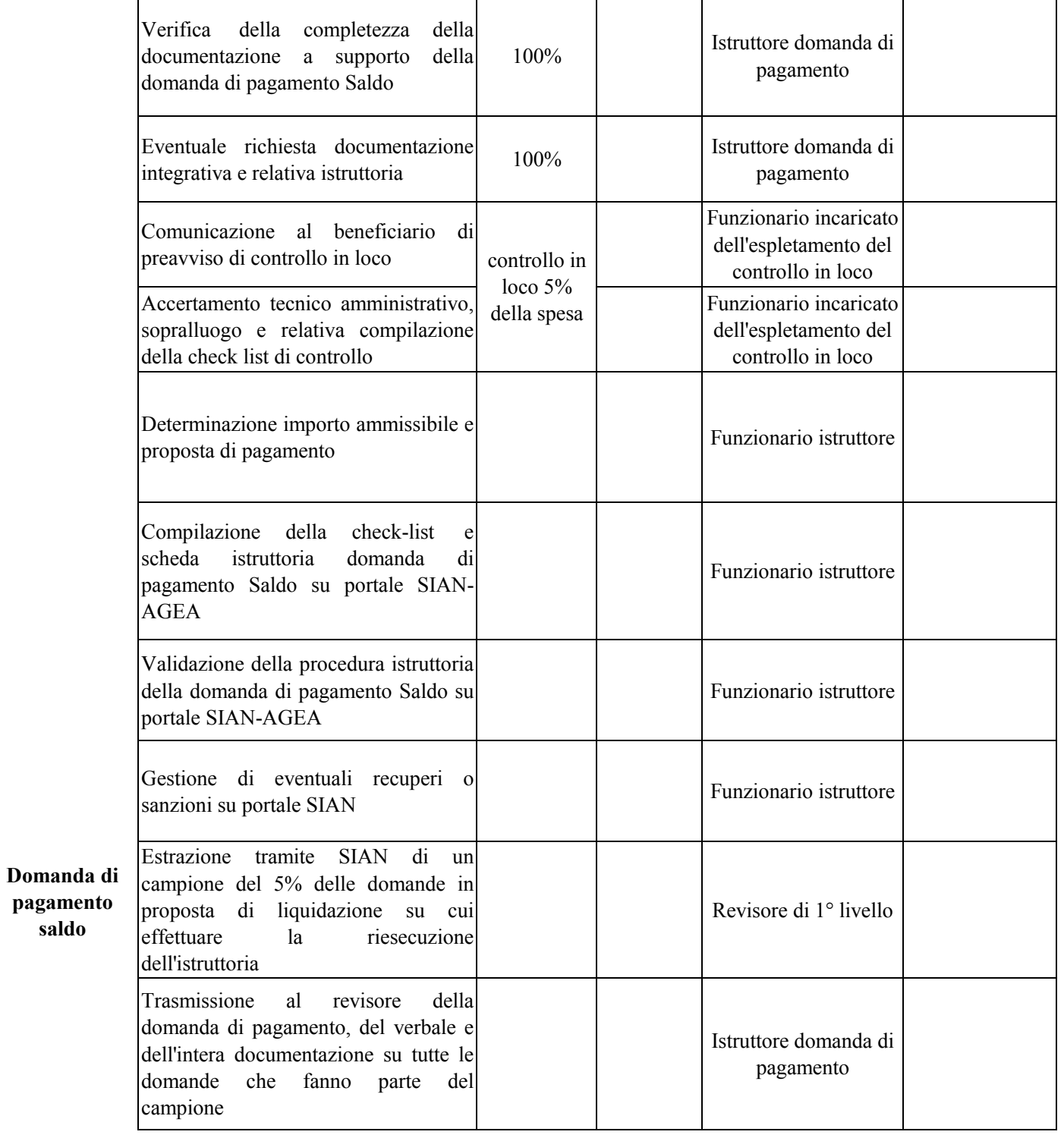

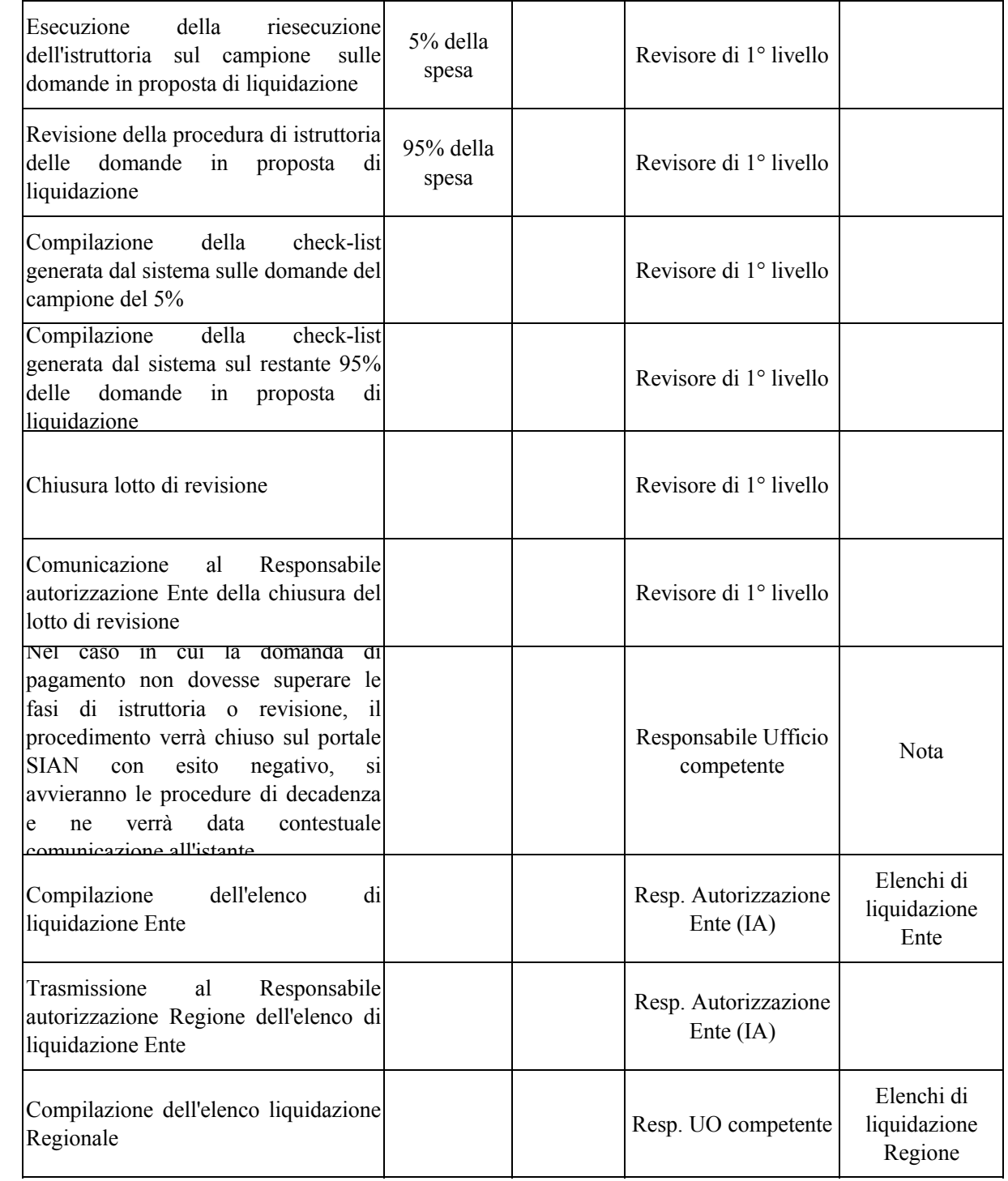

T

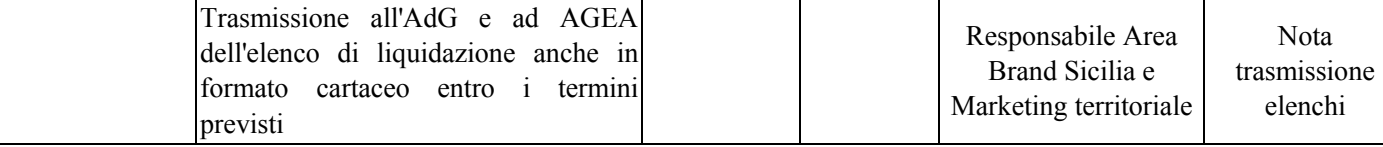

#### **G) CONTROLLI IN LOCO**

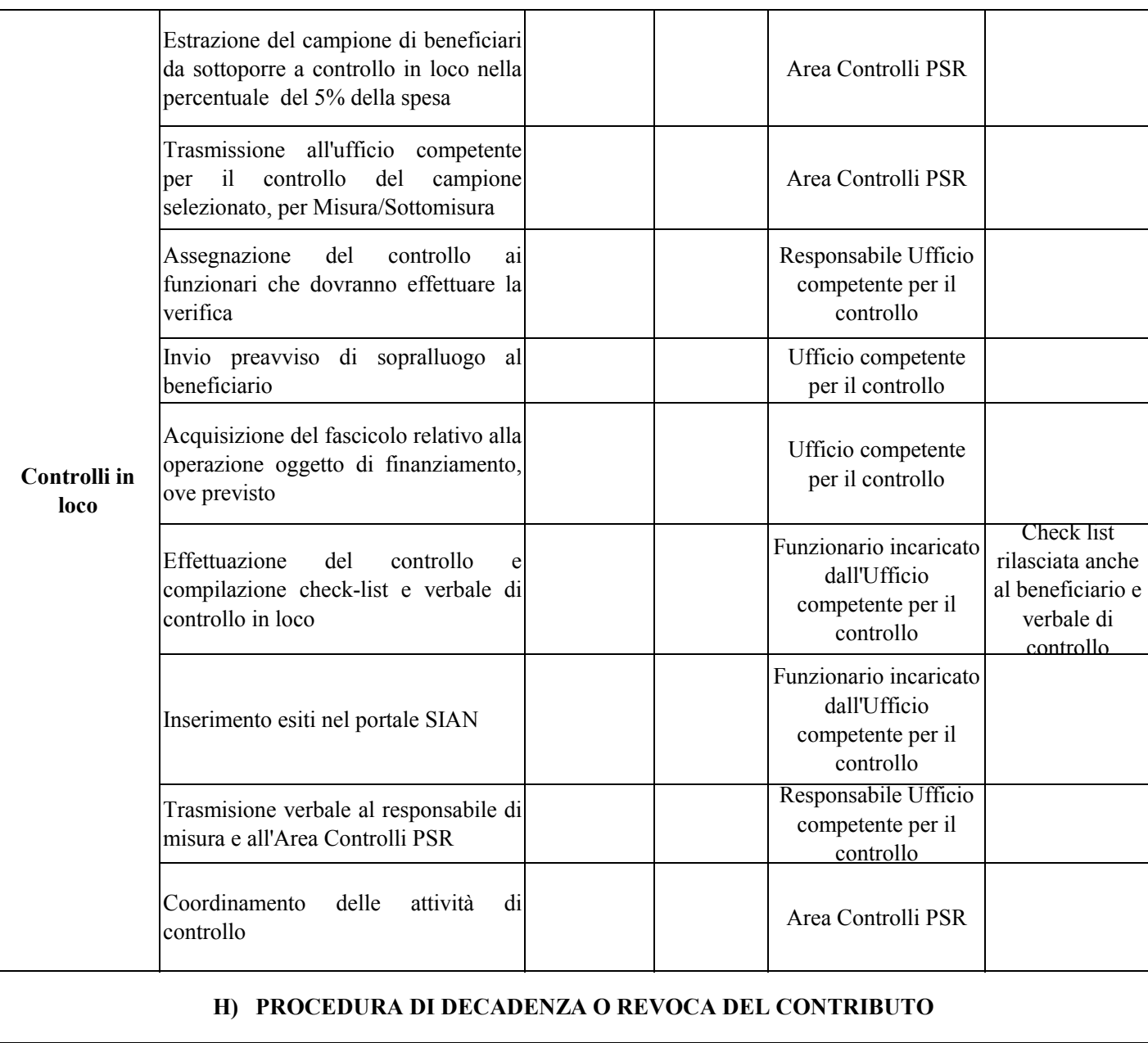

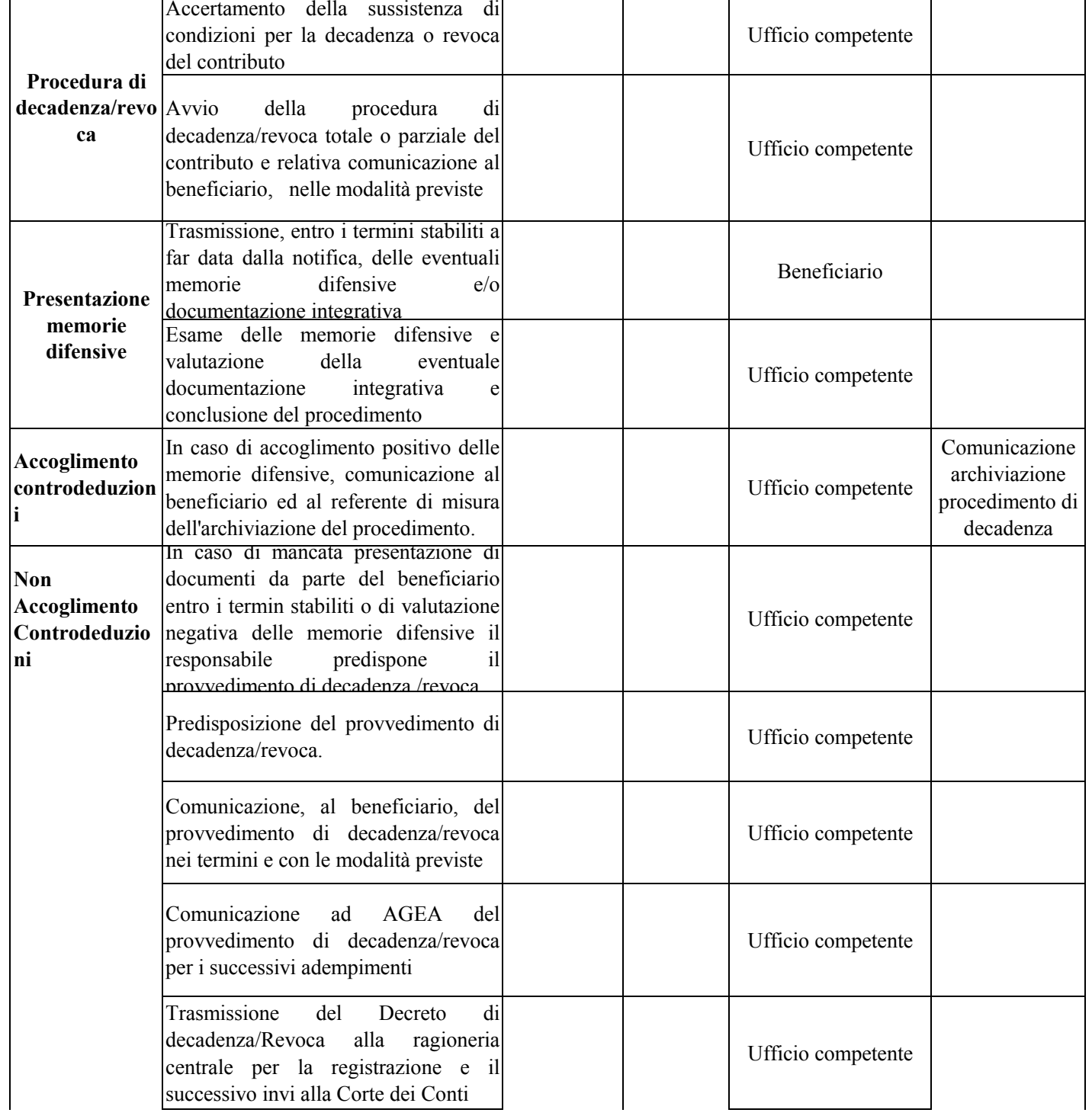

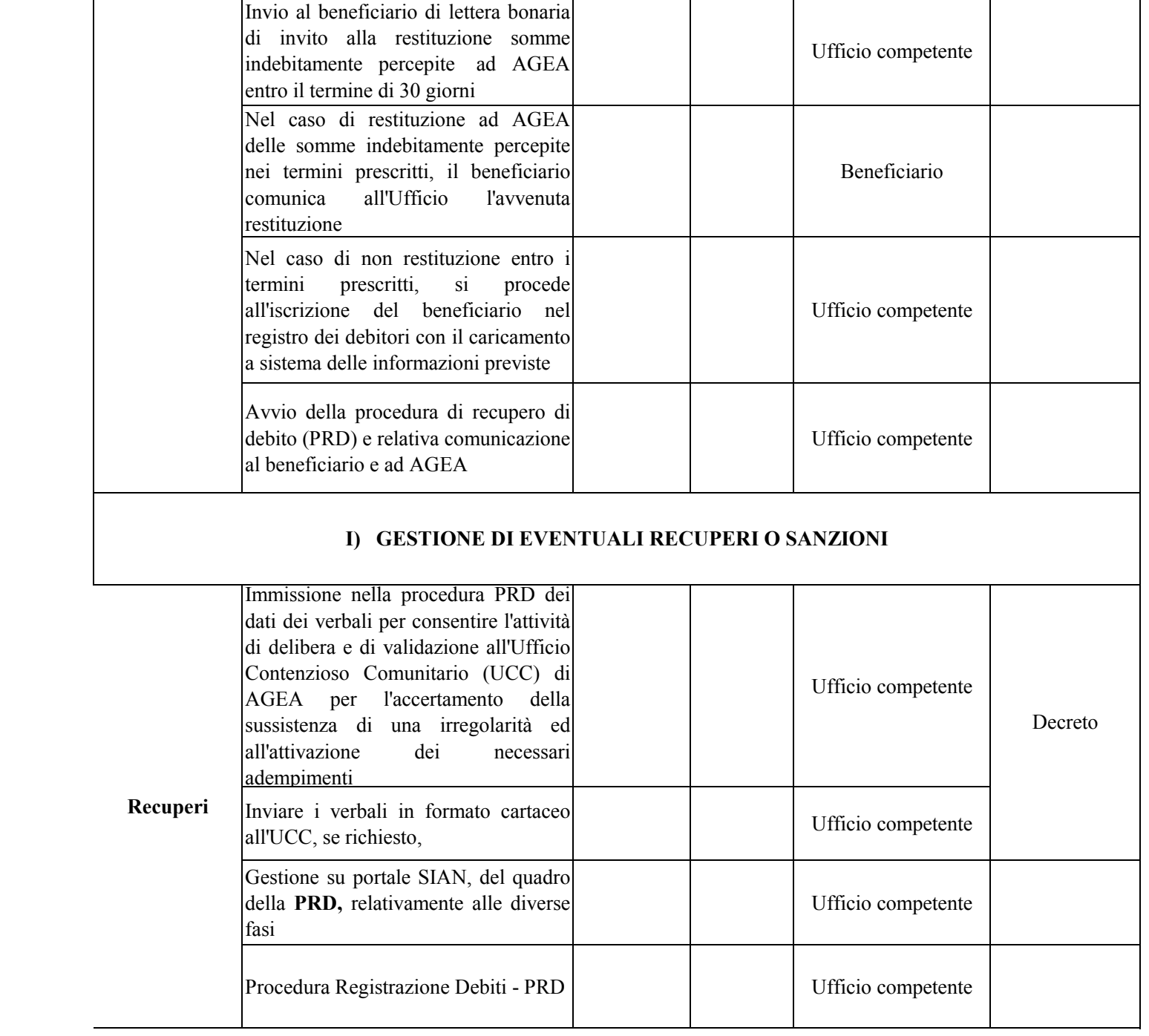

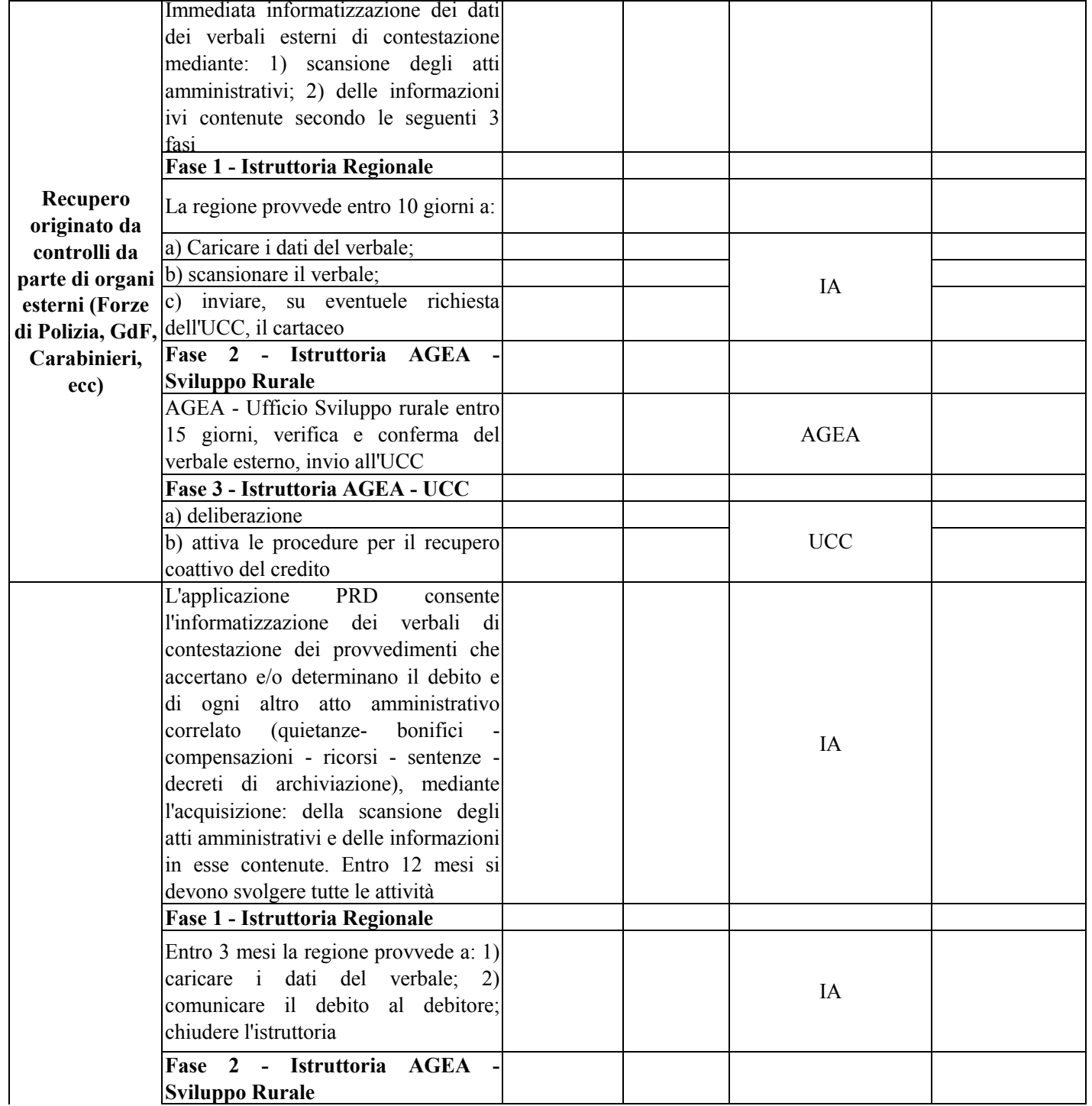

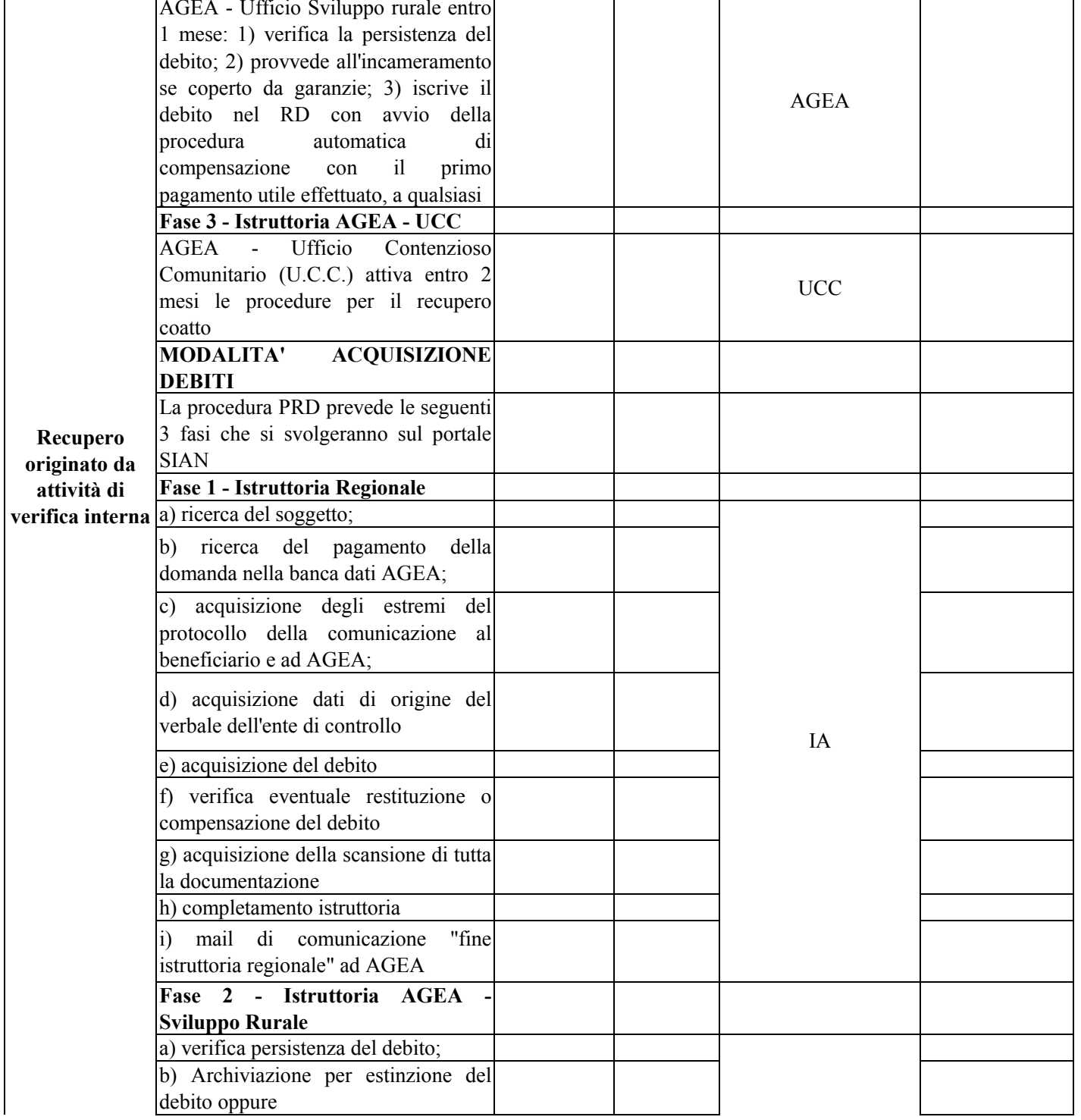

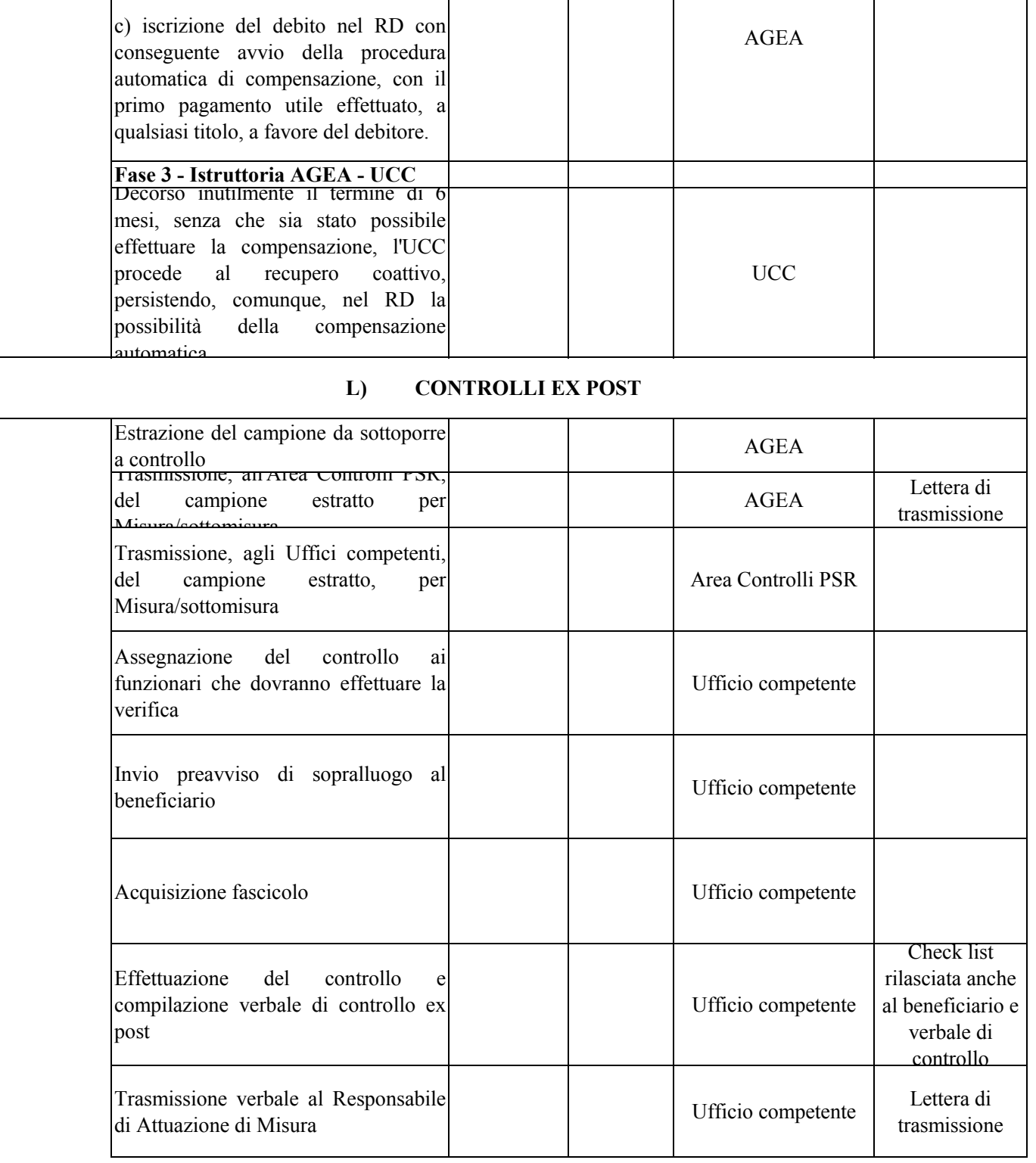

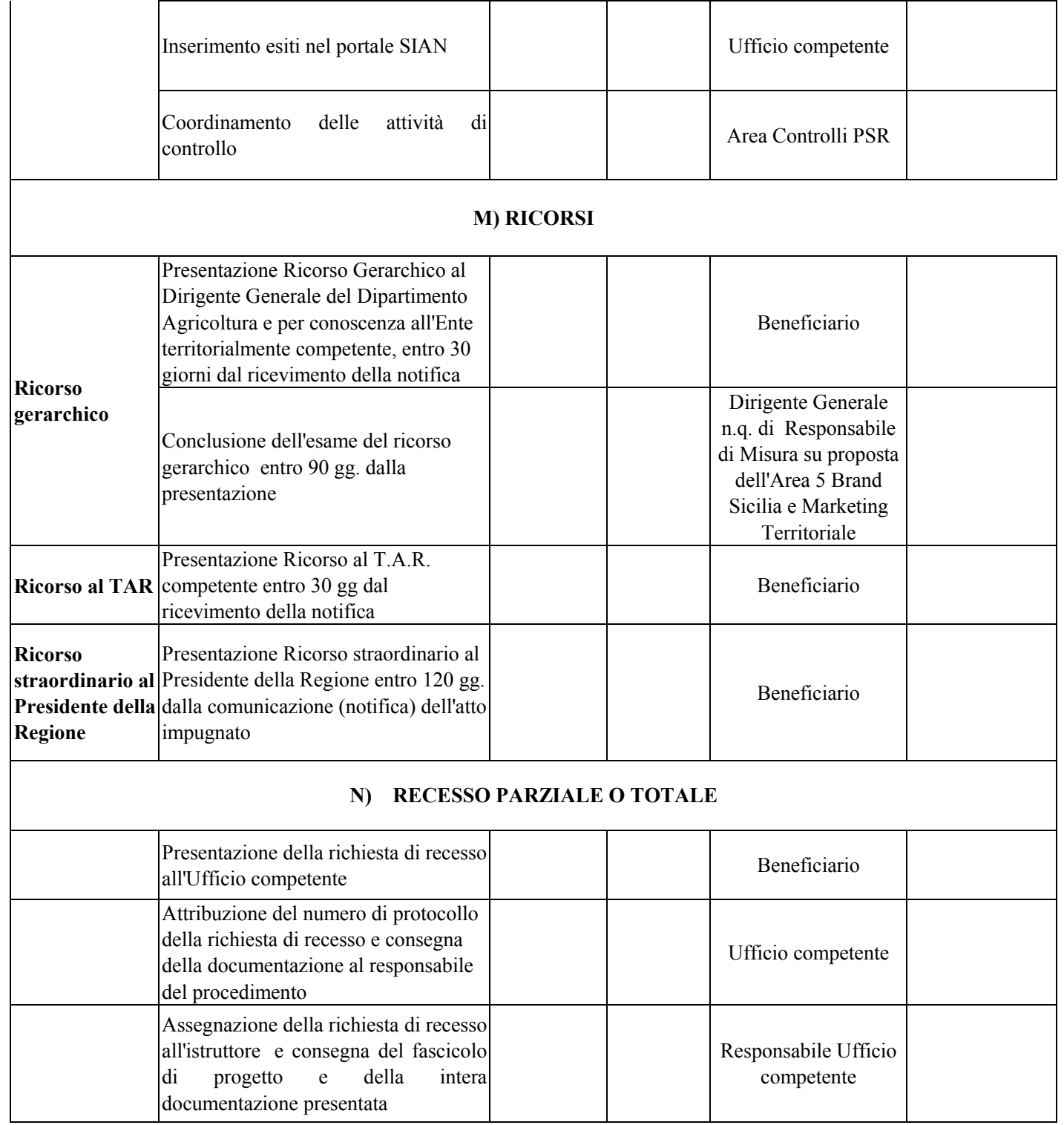

Т

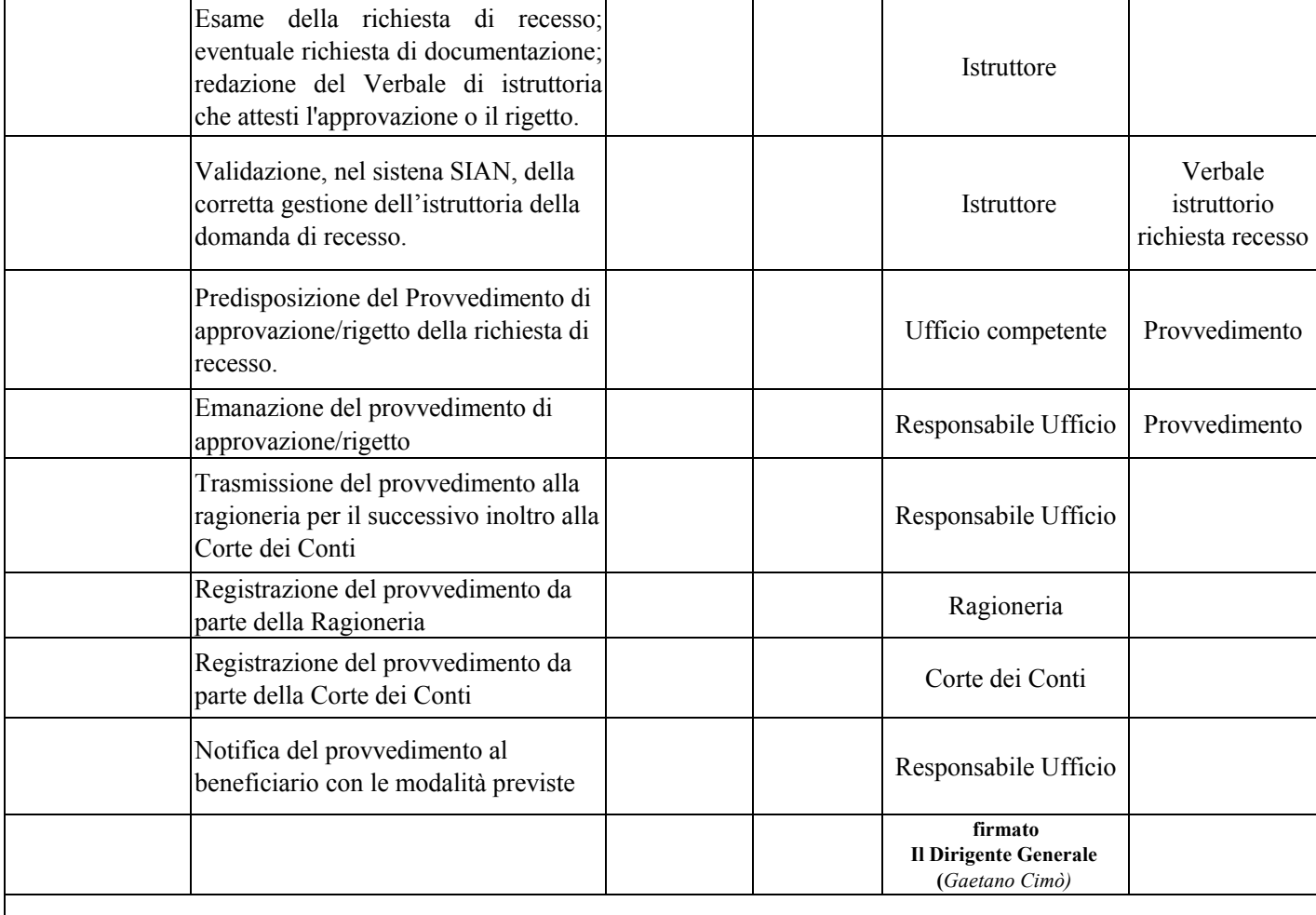